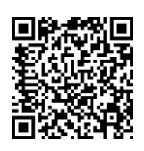

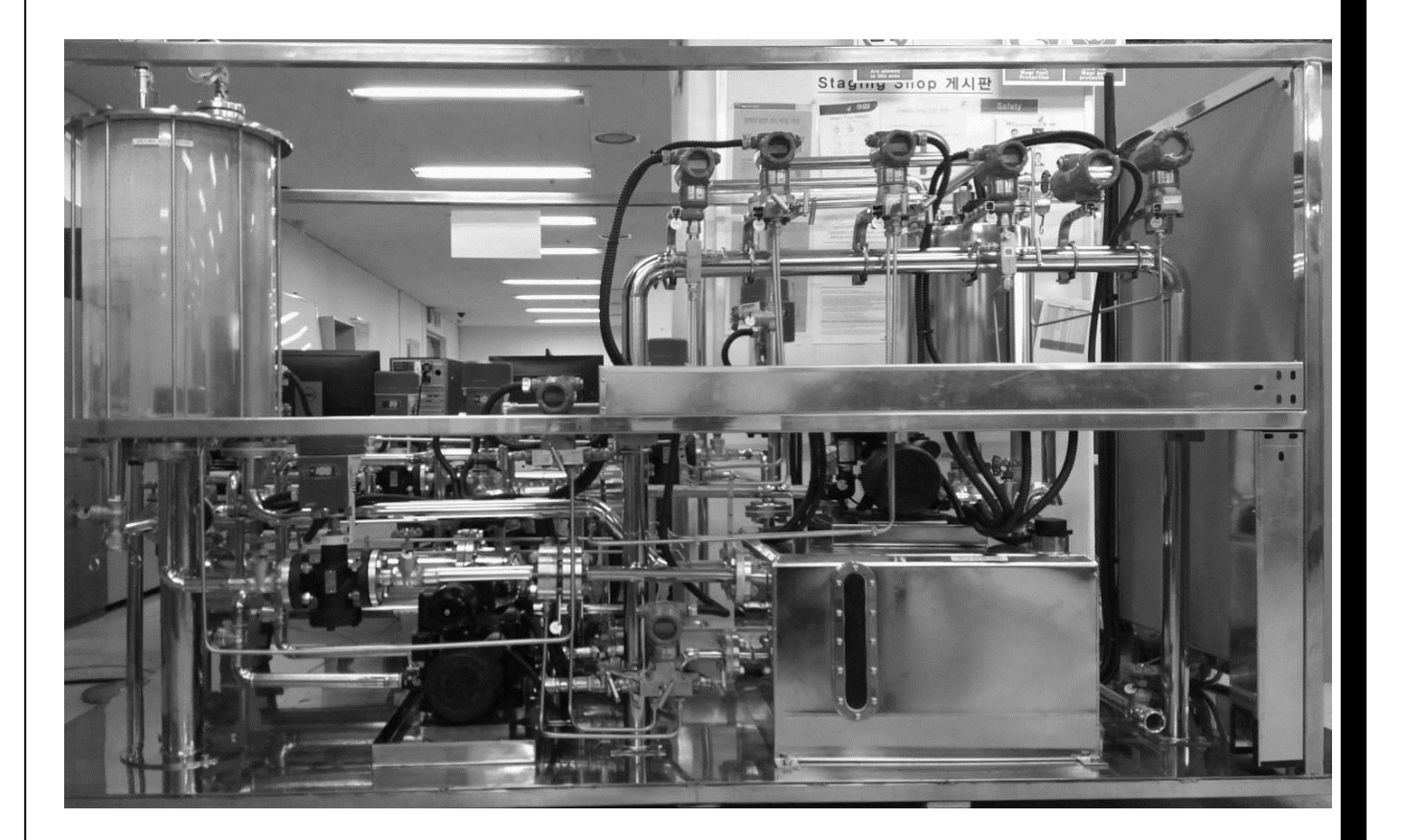

## HAI DATASET

**HIL-BASED AUGMENTED ICS (HAI) DATASET WAS COLLECTED FROM A REALISTIC ICS TESTBED AUGMENTED WITH A HARDWARE-IN-THE-LOOP SIMULATOR THAT EMULATES STEAM-TURBINE POWER GENERATION AND PUMPED-STORAGE HYDROPOWER GENERATION**

Version: 1.0 Last updated: February 7, 2020 License: CC BY-SA 4.0

# HAI DATASET

**HIL-BASED AUGMENTED ICS (HAI) DATASET WAS COLLECTED FROM A REALISTIC ICS TESTBED AUGMENTED WITH A HARDWARE-IN-THE-LOOP SIMULATOR THAT EMULATES STEAM-TURBINE POWER GENERATION AND PUMPED-STORAGE HYDROPOWER GENERATION**

#### BACKGROUND

This dataset was developed for research on anomaly detection in cyber-physical systems (CPSs) such as railways, water-treatment, and power plants. In 2017, we initially launched three laboratory-scale CPS testbeds: GE's turbine testbed, Emerson's boiler testbed, and FESTO's MPS water-treatment testbed. These consisted of relatively simple processes and were operated independently of each other. Next, in 2018, we built a complex process system that combined the three systems with a hardware-in-the-loop (HIL) simulator that emulates thermal power generation and pumped-storage hydropower generation, thus ensuring that their variables were highly coupled and correlated for a richer dataset. In addition, an OPC-UA gateway was installed to allow for data collection from heterogeneous devices. Finally, at the end of 2019, we released a dataset that included data from both normal and anomalous situations corresponding to 34 attack scenarios.

#### TESTBED

The testbed consists of a boiler, a turbine, a water-treatment component, and an HIL simulator. The boiler process is a water-to-water heat-transfer process involving low pressures and moderate temperatures. The turbine process involves the use of a rotor kit testbed that closely simulates the behavior of an actual rotating machine. Both processes are interconnected with the HIL simulator in order to ensure they remain synchronous with the rotating speed of the steam-power generator. The water-treatment process includes the pumping of water to the upper reservoir and releasing it into the lower reservoir using a pumped-storage hydropower generation model during the HIL simulation.

The real-world processes are controlled by three different types of controllers. The boiler process is controlled by Emerson's Ovation distributed control system (DCS) for the water level, flow rate, pressure, temperature, water feed pump, and heater control. The turbine process is controlled by GE's Mark VIe DCS for speed control and vibration monitoring. The water-treatment process is controlled by a Siemens S7-300 PLC for the water level and pump control. A dSPACE<sup>®</sup> SCALEXIO system is used for the HIL simulations and is interconnected with the real-world processes using a Siemens S7- 1500 PLC and ET200 remote IO devices.

#### DATASET

The dataset was built by collecting 59 points every second from the testbed. The dataset for the normal situation was collected continuously for almost 7 days and the attack dataset was collected with 34 attack scenarios on the six control loops in the PLCs and DCSs. The attack dataset consists of one day's worth of data for 20 attack scenarios on each control loop and two days' worth of data for 14 attacks on multiple control loops. Here, a control loop refers to a system comprising all the software functions needed for measuring and adjusting the variable that controls a given process.

## TESTBED OVERVIEW

## PROCESS ARCHITECTURE

The process flow of the testbed is shown in Figure 1 and can be divided into four primary processes: the boiler process (P1), the turbine process (P2), the water-treatment process (P3), and the HIL simulation (P4). The HIL simulation enhances the correlation between the three real-world processes at the signal level by simulating thermal power generation and pumped-storage hydropower generation scenarios.

The boiler and turbine processes are used to simulate the thermal power plant, while the watertreatment process is used to simulate the pumped-storage hydropower plant.

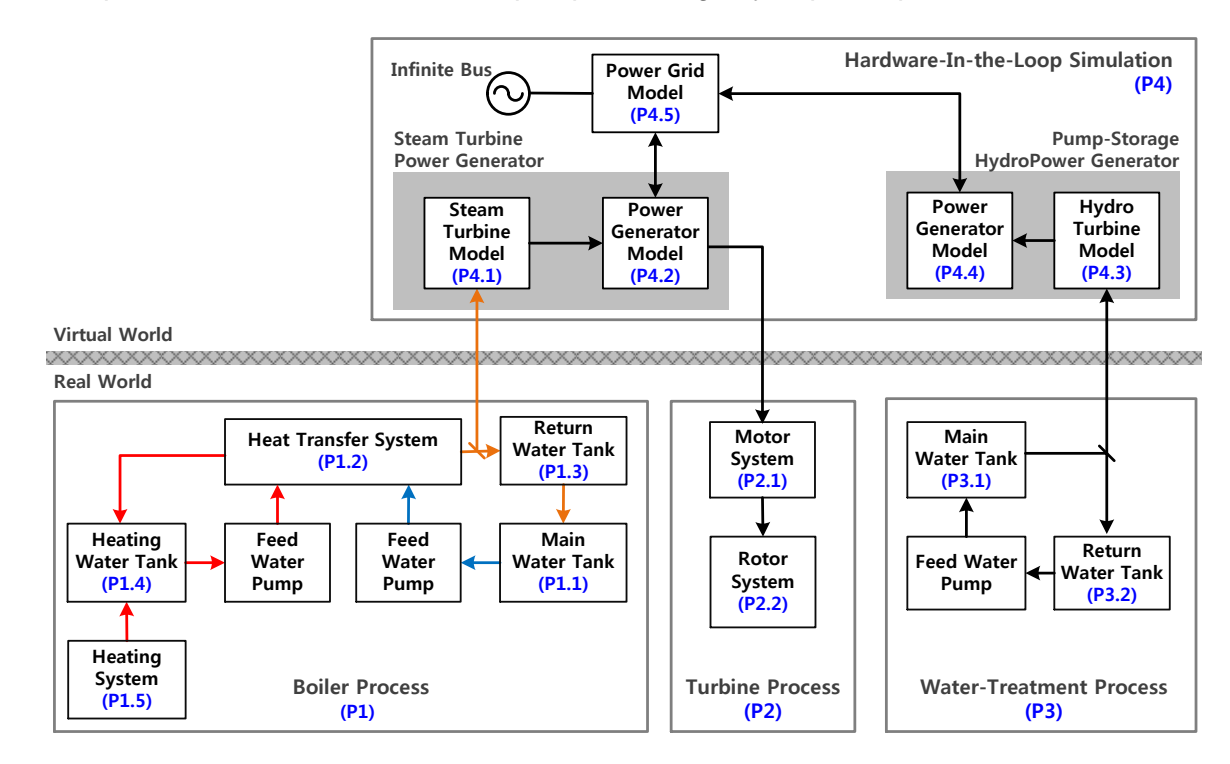

FIGURE 1. PROCESS FLOW DIAGRAM.

#### P1: Boiler Process

The boiler process is a water-to-water heat-transfer process with low pressures and moderate temperatures. The boiler process controls the boiler pressure, temperature, and water level. It also controls the opening and closing rates of the main valve based on the opening rate of the steam valve of the thermal power plant in the HIL simulator. The pressure and temperature of the main pipe and the water level are transmitted to the HIL simulator in real time to determine the amount of power generated.

Water in the main water tank is pumped and supplied to the heat-transfer system (P1.2), which subsequently sends the water at a constant temperature and pressure to the return water system (P1.3). The water temperature and pressure are then converted into the current steam temperature and pressure values for the HIL simulator's steam-turbine power generator (P4.1).

Finally, the water is returned to the main water tank, thus ensuring that the water level in the return water tank remains constant (P1.3).

The boiler system consists of eleven sensors, three actuators (two pumps and a heater), and six valves for keeping the water temperature, water pressure, water level, and flow rate constant. The operator can control five setpoints via the OWS (Operator Workstation).

#### P2: Turbine Process

We used a GE Rotor Kit (Bently Nevada Asset Condition Monitoring) that closely simulates the behavior of an actual rotating machine. It consists of a motor system with a direct current motor speed control device and a rotor system that allows for coupling and includes a rotor shaft, two balance wheels, two journal bearings, and a bearing block. The motor speed remains synchronous with the rotating speed of the thermal power generator model in the HIL simulator.

The turbine system consists of a speedometer and four vibration-monitoring proximity probes to keep the motor speed constant. The operator sets the turbine RPM setpoint through the OWS and can control the motor turbine with precision.

#### P3: Water-Treatment Process

The water-treatment process includes the pumping of water to the upper reservoir and releasing it back into the lower reservoir using the hydropower turbine model in HIL simulation.

The water-treatment system uses seven sensors, two actuators (a pump and a heater), and an outflow control valve to control the flow and pressure from the return water tank (P3.2) to the main water tank (P3.1) as well as the water level in the main water tank (P3.1).

The hydraulic pressure, flow rate, and water level of the upper water tank are transmitted to the HIL simulator in real time to determine the amount of power generated.

#### P4: Hardware-In-the-Loop Simulation

This simulation system consists of two synchronous generator models (steam-turbine power generator and pumped-storage hydropower generator) and one power grid model that includes the local load demand and is connected to an infinite bus.

An HIL-based simulator was developed to combine the three control systems (boiler, turbine, and water treatment) to form a combined power generation system.

The temperature and pressure of the boiler system are used to determine the pressure and temperature of the steam entering the steam turbine model (P4.1, STM). The output power of the STM is controlled with an internal steam governor. The power generator model (P4.2) then generates the corresponding electrical power. Meanwhile, the hydro turbine model (P4.3, HTM) and power generator model (P4.4) calculate the amount of output power generated based on the discharge from the watertreatment system. Both power generator models are controlled to ensure that the frequency of the microgrid load is 60 Hz (P4.5).

To control the amount of power generated based on the input load, it is necessary to determine the opening/closing rates of the valves of the thermal power plant and pumped-storage power plant. This allows one to determine the valve opening/closing rates for each control system (i.e., the boiler and water treatment systems).

#### TESTBED COMPONENTS

The real-world processes are controlled by three different types of controllers. The boiler process is controlled by Emerson's Ovation DCS for the water level, flow rate, pressure, temperature, water feed pump, and heater control. The turbine process is controlled by GE's Mark VIe DCS for speed control and vibration monitoring. The water-treatment process is controlled by a Siemens S7-300 PLC for the water level and pump control. The HIL simulator, which is a dSPACE modular simulator, is interconnected with the real-world processes through a Siemens S7-1500 PLC and ET200 remote IO devices.

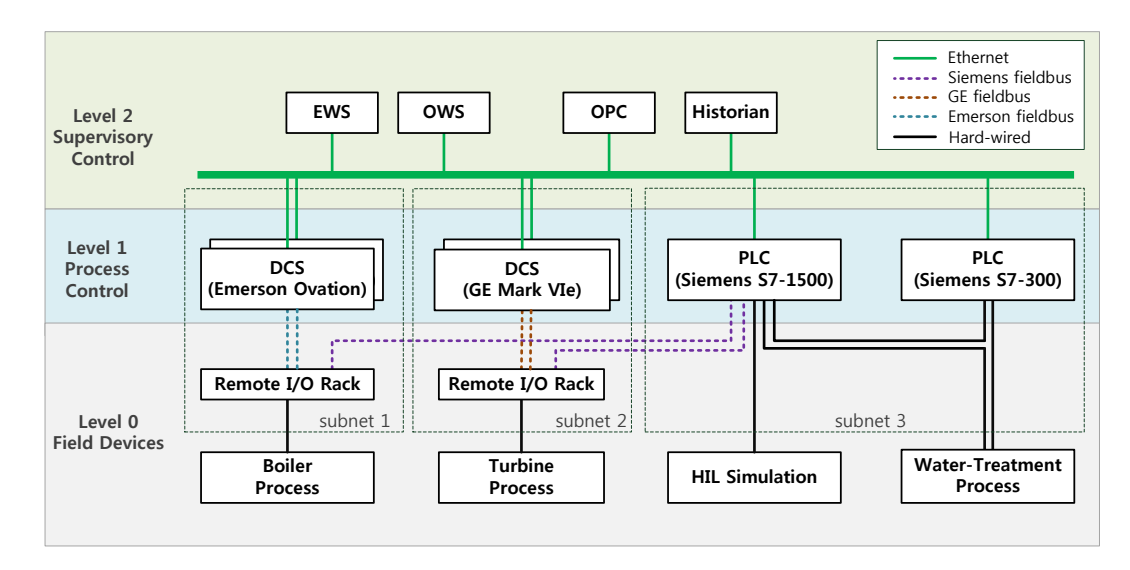

FIGURE 2. TESTBED COMPONENTS AND DATA FLOW.

### PROCESS CONTROLLERS

#### Boiler (P1) Controllers

Emerson's Ovation DCS has four feedback loops to control the water level, pressure, temperature, and outflow:

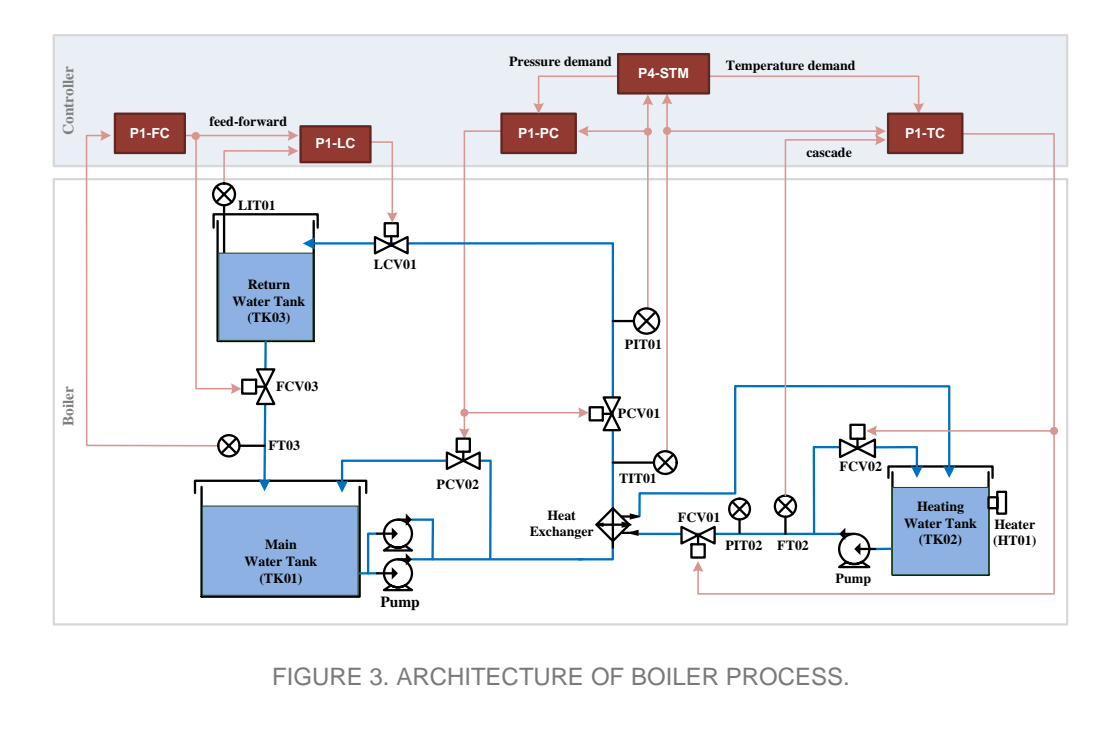

#### P1-PC: Pressure Control

P1-PC is a feedback controller that controls two pressure-control valves (PCV01D and PCV02D) to maintain the pressure (PIT01) between the main and return water tanks as per the operator's setpoint command (B2016).

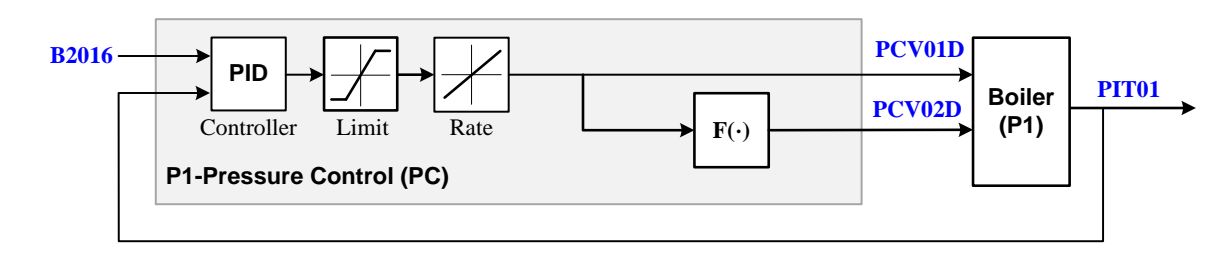

FIGURE 4. PRESSURE CONTROL OF BOILER.

#### P1-LC: Level Control

P1-LC is a feedback controller that controls a level-control valve (LCV01D) to maintain the water level (LIT01) of the return water tank as per the operator's setpoint command (B3004). In addition, feedforward control is used to rapidly suppress any disturbances in the outflow rate (FCV03D).

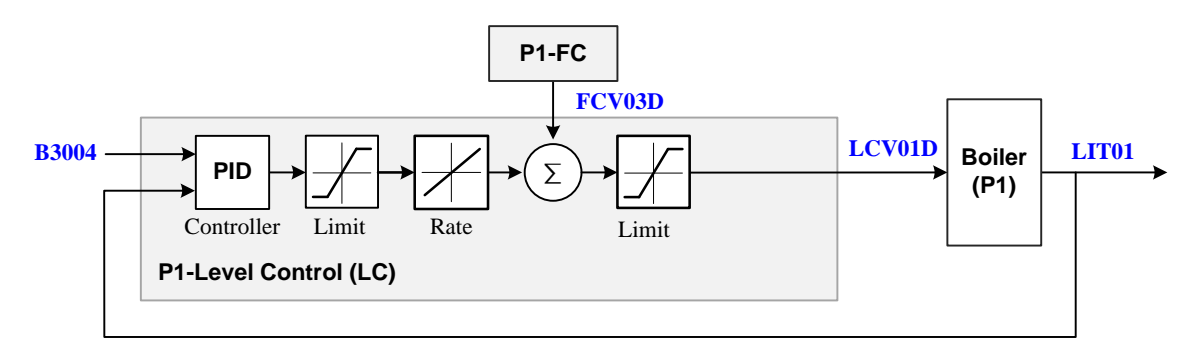

FIGURE 5. LEVEL CONTROL OF BOILER.

#### P1-FC: Flow Rate Control

P1-FC is a feedback controller that controls a flow-control valve (FCV03D) to maintain the outflow rate (FT03) for the return water tank as per the operator's setpoint command (B3005).

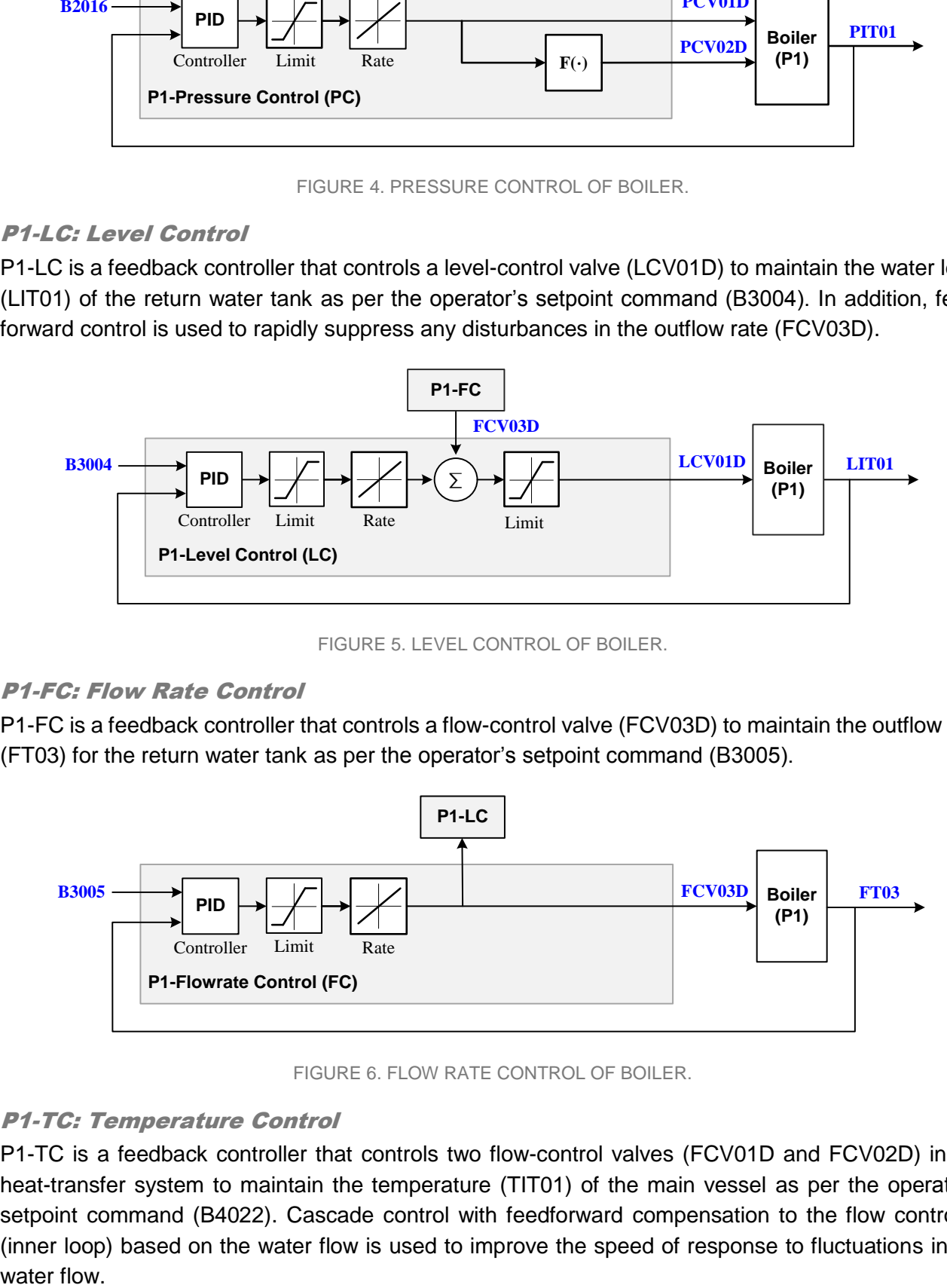

FIGURE 6. FLOW RATE CONTROL OF BOILER.

#### P1-TC: Temperature Control

P1-TC is a feedback controller that controls two flow-control valves (FCV01D and FCV02D) in the heat-transfer system to maintain the temperature (TIT01) of the main vessel as per the operator's setpoint command (B4022). Cascade control with feedforward compensation to the flow controller (inner loop) based on the water flow is used to improve the speed of response to fluctuations in the water flow

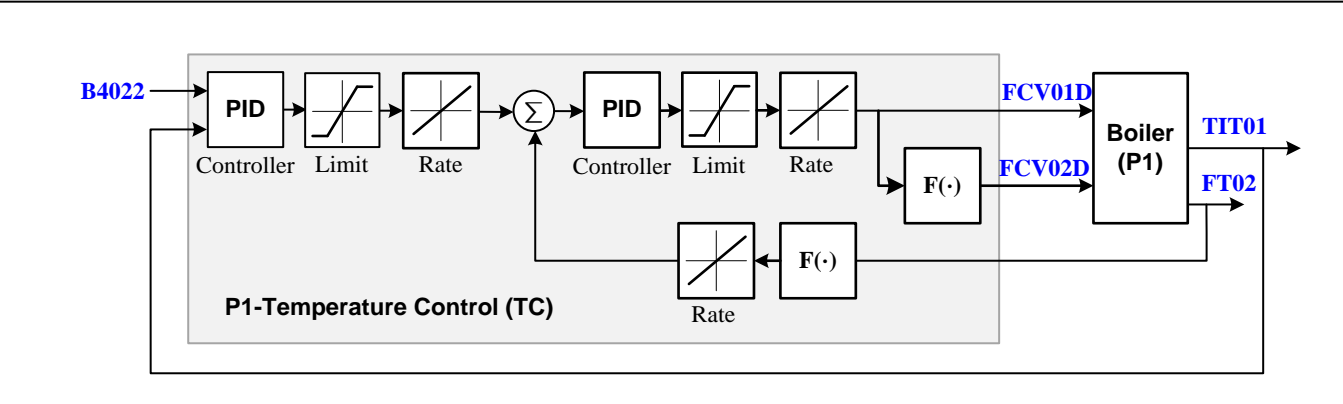

FIGURE 7. TEMPERATURE CONTROL OF BOILER.

## Turbine (P2) Controllers

GE's Mark VIe DCS has only one feedback loop for controlling the motor speed. The HIL simulator (P4-STM) generates the setpoint trajectories for speed control (P2-SC).

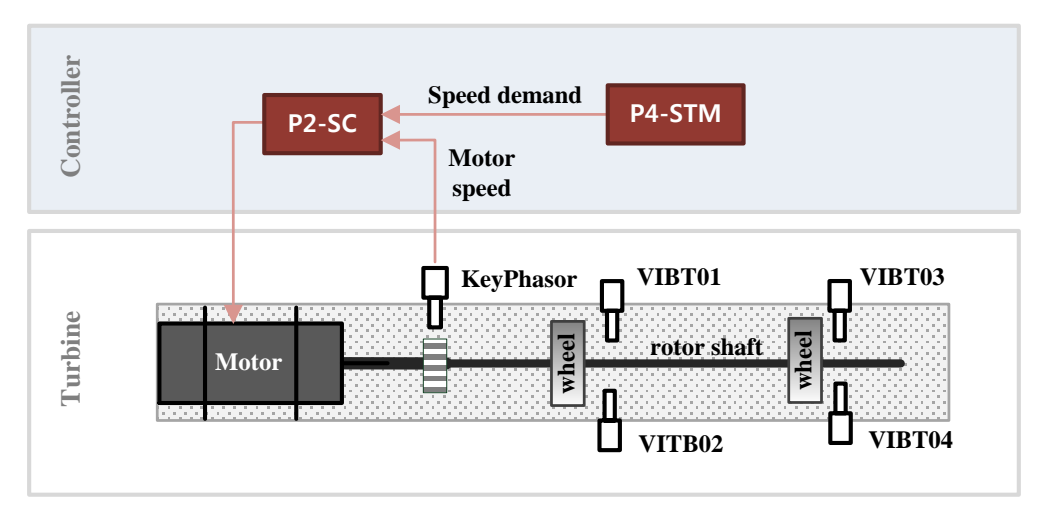

FIGURE 8. PROCESS ARCHITECTURE OF TURBINE.

#### P2-SC: Speed Control

P2-SC starts ramping the motor speed from zero to the minimum controlling speed at a constant rate and then enables engagement control with a PI controller to regulate the motor speed (SIT01) to be as close as possible to the speed setpoint (SD01).

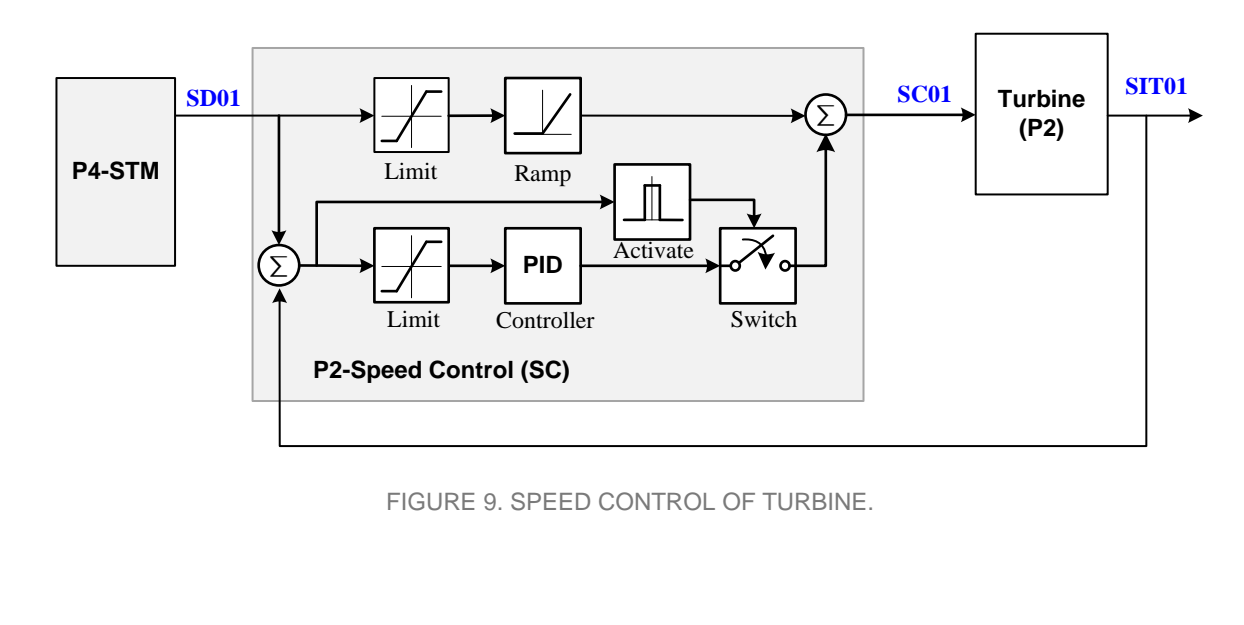

### Water-Treatment (P3) Controllers

Siemens's SIMATIC S7 PCL has only one feedback loop to control the water level of the upper reservoir:

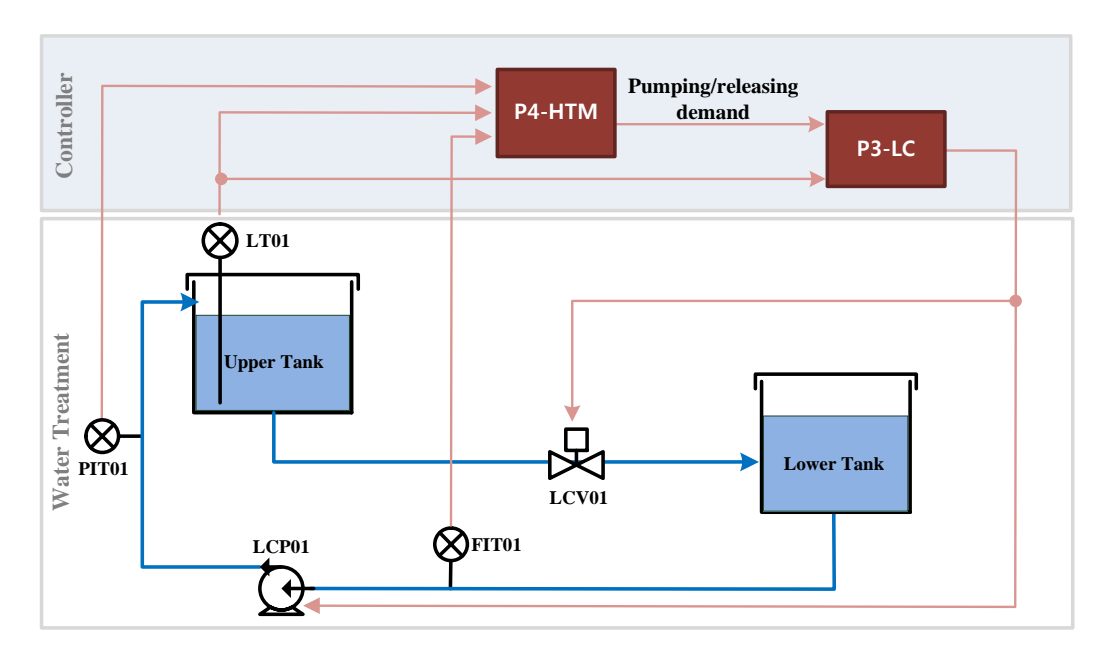

FIGURE 10. PROCESS ARCHITECTURE OF WATER-TREATMENT PLANT.

#### P3-LC: Level Control

P3-LC controls the level-control valve (LCV01) and the pump (PP01) by adjusting the discharge and pumping demands of the HIL simulator (P4.HTM).

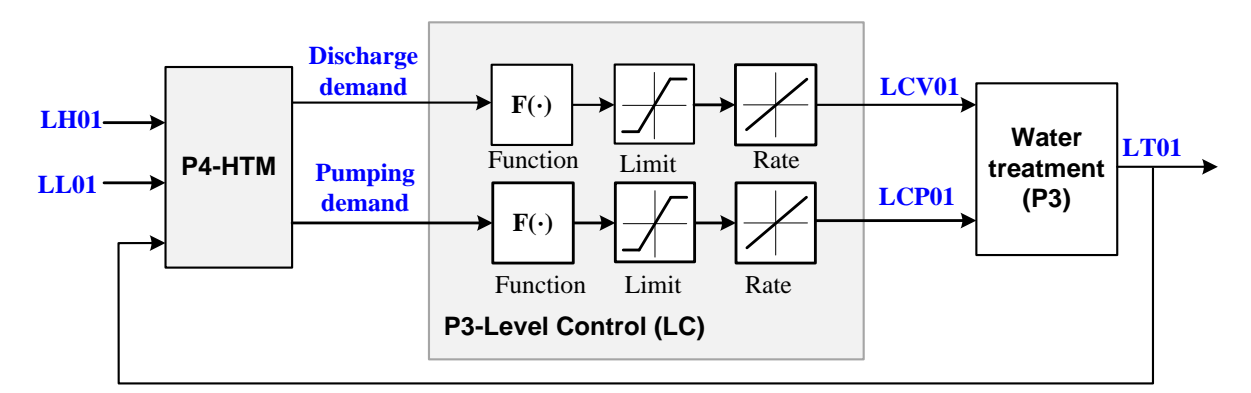

FIGURE 11. LEVEL CONTROL OF WATER-TREATMENT PLANT.

## POINTS

Our SCADA system has 59 points, which are listed in the table shown below. SCADA systems typically consist of data elements called points (or tags), with each point representing a single variable measured or controlled by the system.

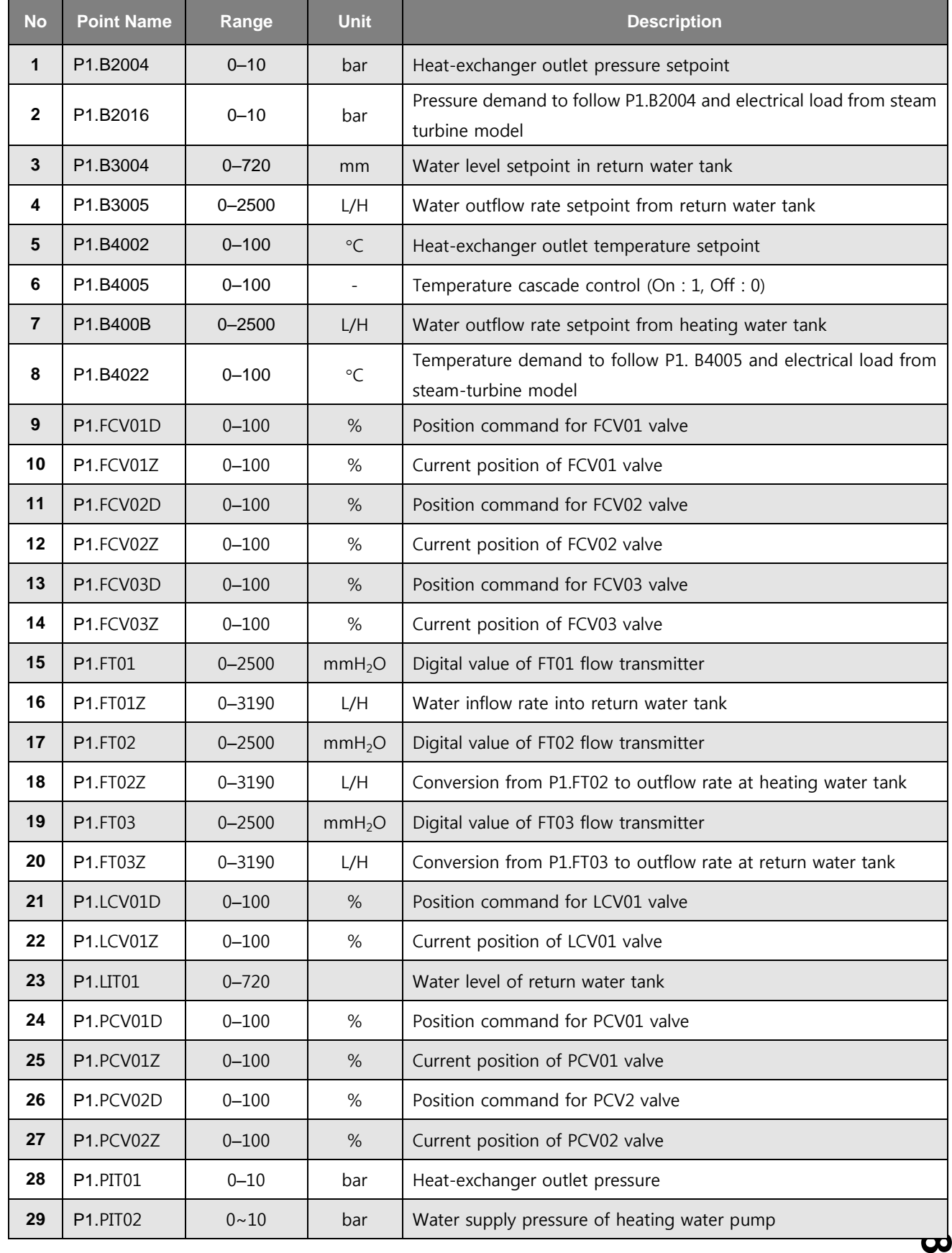

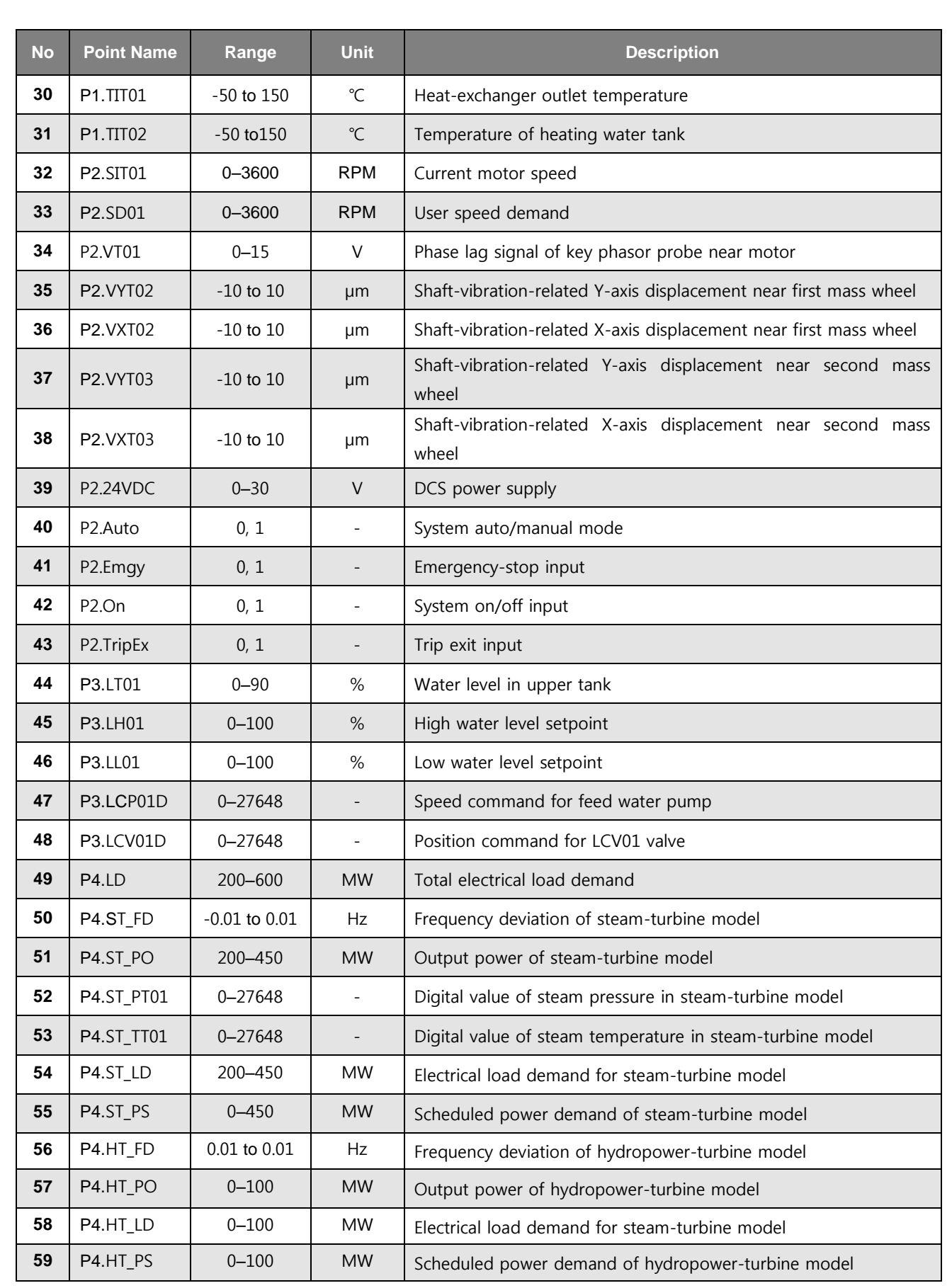

# ATTACK OVERVIEW

## SCENARIO CONFIGURATION

All scenarios were configured using the four variables of a closed-control loop, namely, the setpoints (SPs), process variables (PVs), control variables (CVs), and control parameters (CPs).

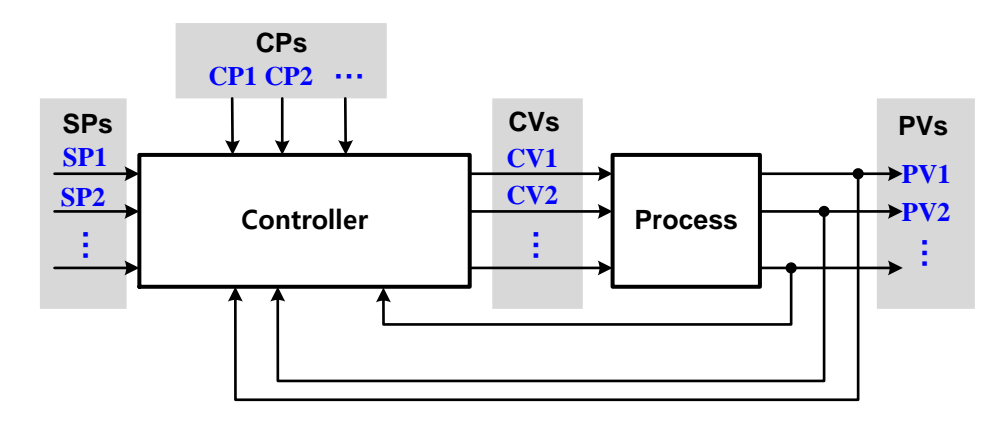

FIGURE 12. ATTACK MODEL BASED ON CONTROL LOOP.

## NORMAL SITUATION

During normal operation, it is assumed that the operator operates the control facility in a routine manner via the HMI. The operator monitors the PV value of the current sensor displayed on the HMI and changes the SPs of the various control devices to operate the control facility. When the control process moves out of the normal range, the values of the physical parameters, such as the pressure and water level, change abnormally, and the hybrid control system enters an abnormal operating state.

Through experiments, we confirmed the normal range of the SPs for which the entire process was stable by changing the value of each SP. We used the HMI operation task scheduler to periodically set the SPs to random values within the normal range to simulate the benign scenario.

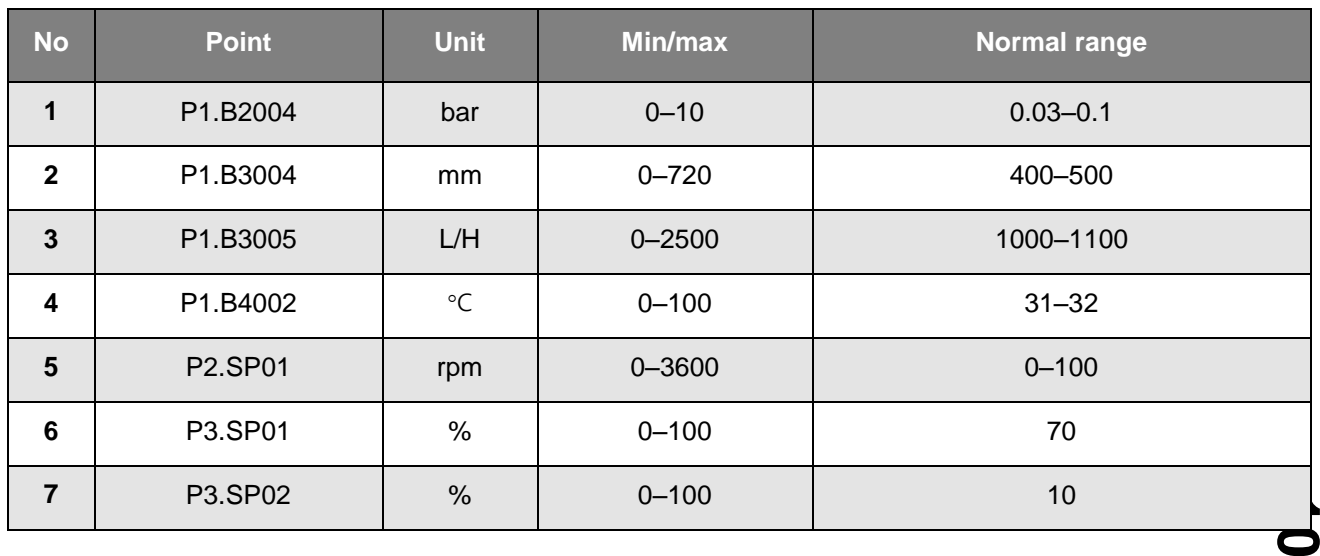

### ATTACK SCENARIO

An abnormal operating condition is one where some of control facilities are out of the normal range and operate in an unpredictable state owing to an attack or a device malfunction.

Firstly, we simulated several single attacks (SA) and evaluated their effects on control while considering the attack target, attack time, and method for each control loop:

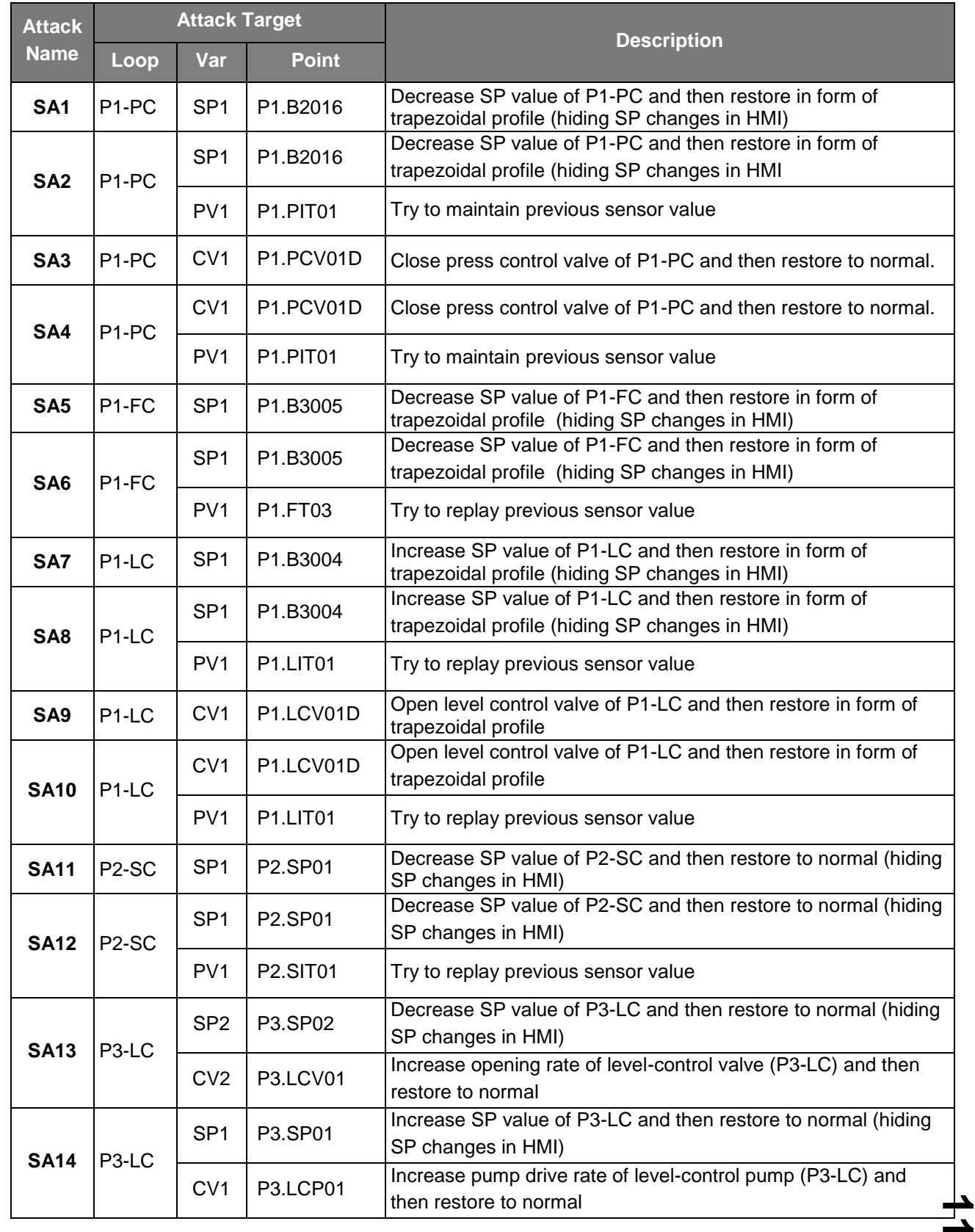

Subsequently, the attack scenarios were extended to consider 19 multiple attacks (MA) at the same time by simultaneously executing a combination of SAs.

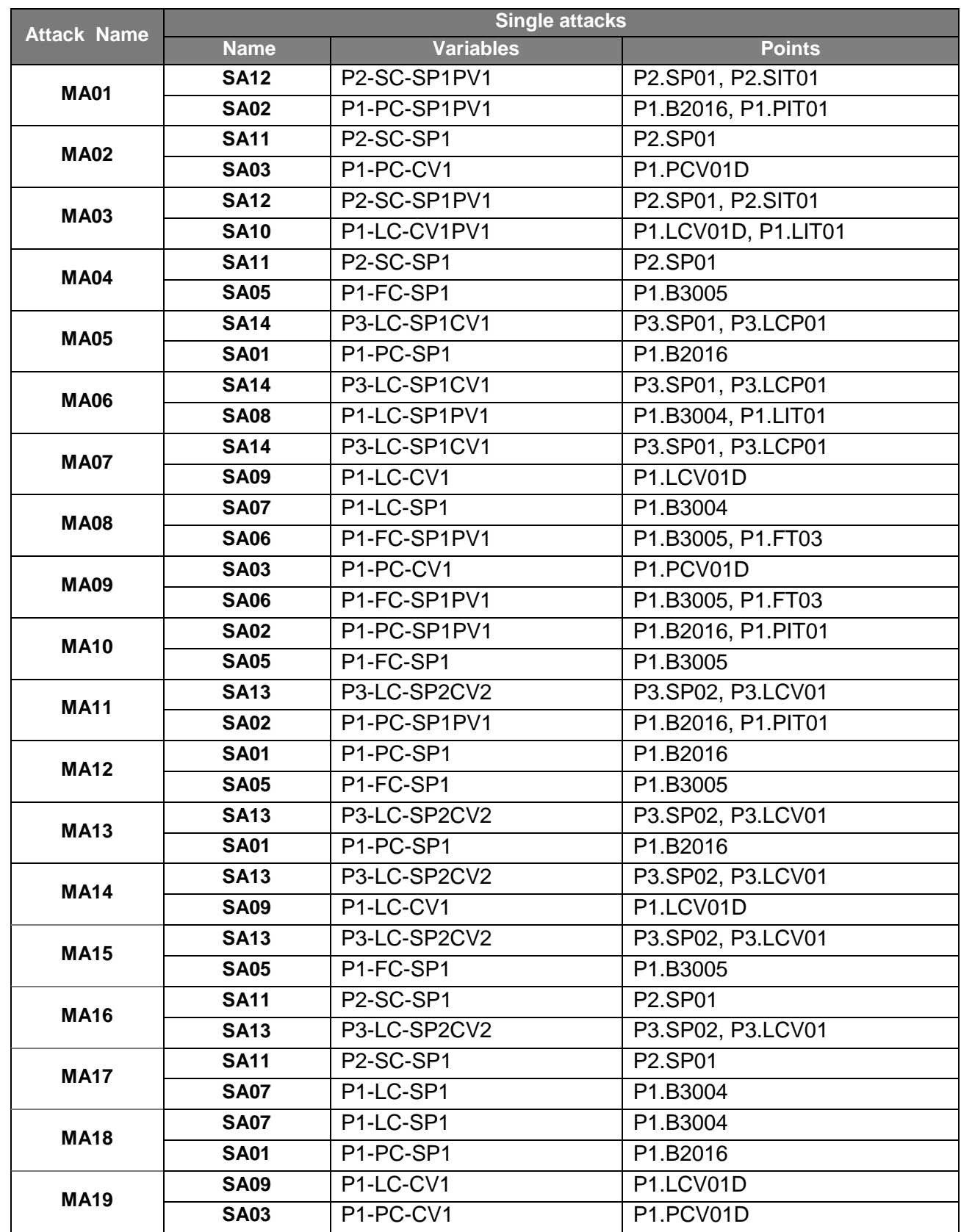

## DATASET

### DATA FILES

The data are presented in four CVS files separately for two sets of the normal and attack situations; the filenames uniquely identify the start and end times for data collection.

## DATA FIELDS

The data are listed in 63 columns. The first column represents the local time in the form "yyyy-MM-dd hh:mm:ss +09:00," while the remaining 59 columns show the recordings of the SCADA points. The last three columns are the attack labels, where a nonzero value means that an attack occurred. Here, the column "attack" is for all process, while the remaining columns are for the corresponding process.

#### TIMETABLE

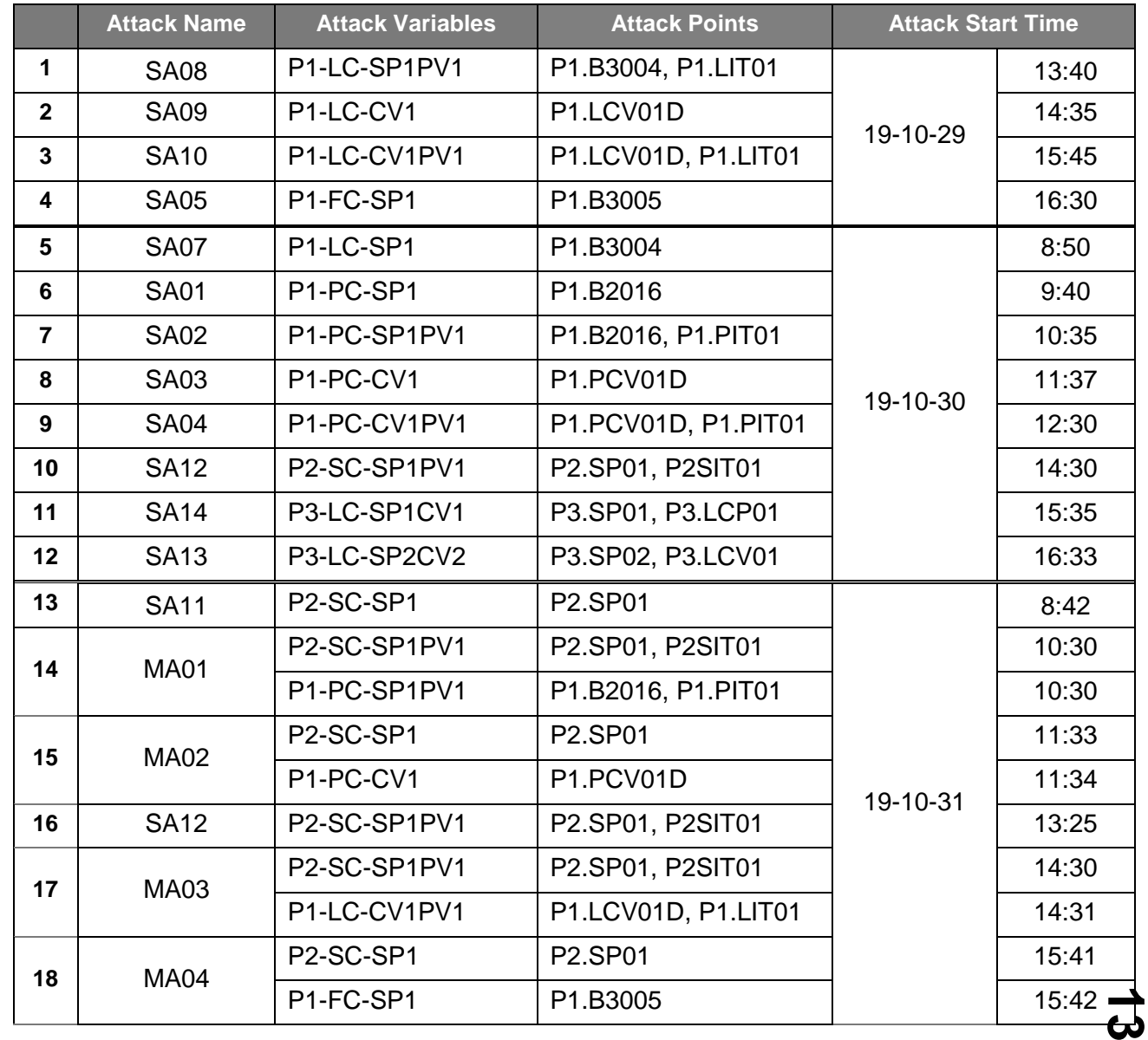

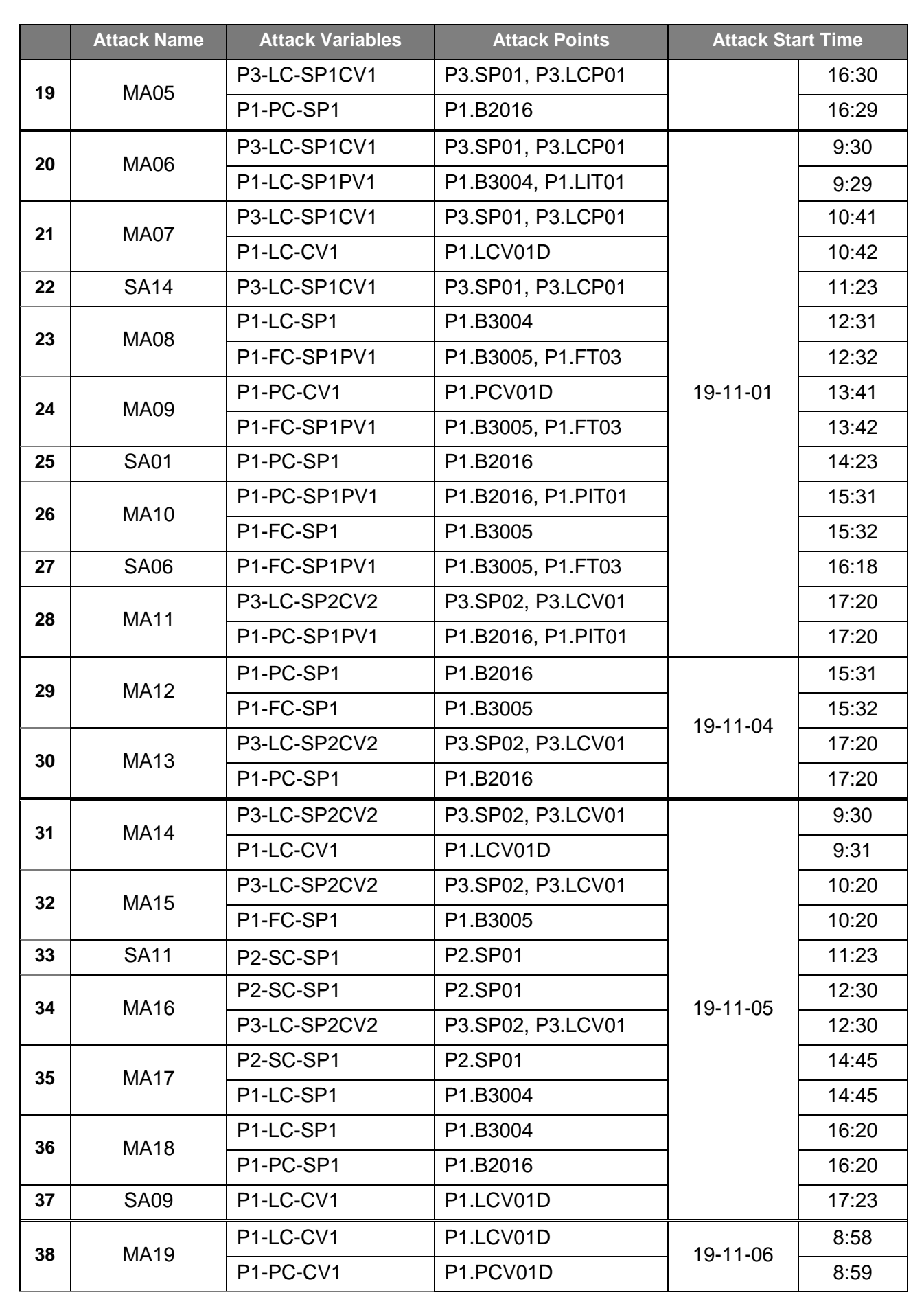

# ABBREVIATIONS

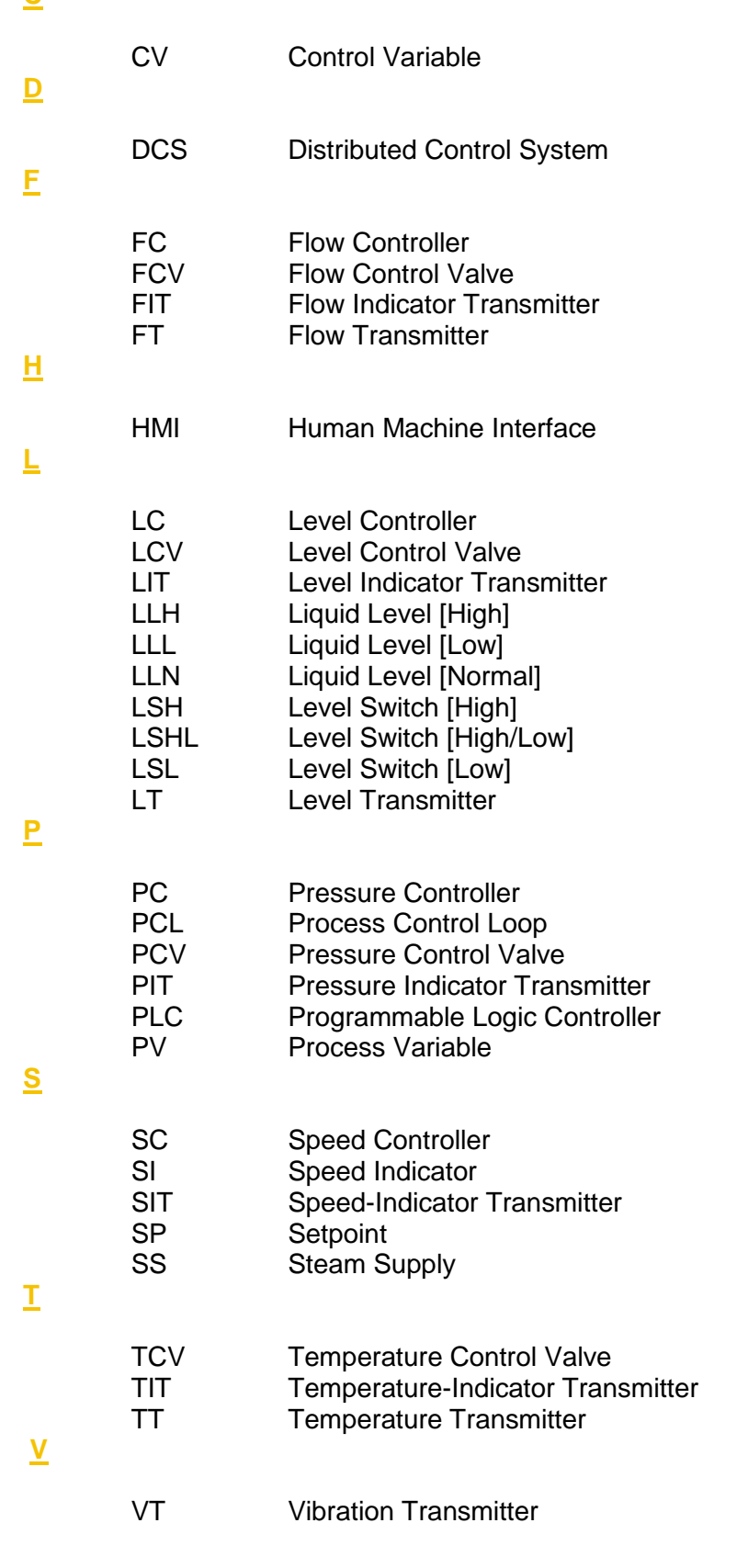

**C**